App **App** 

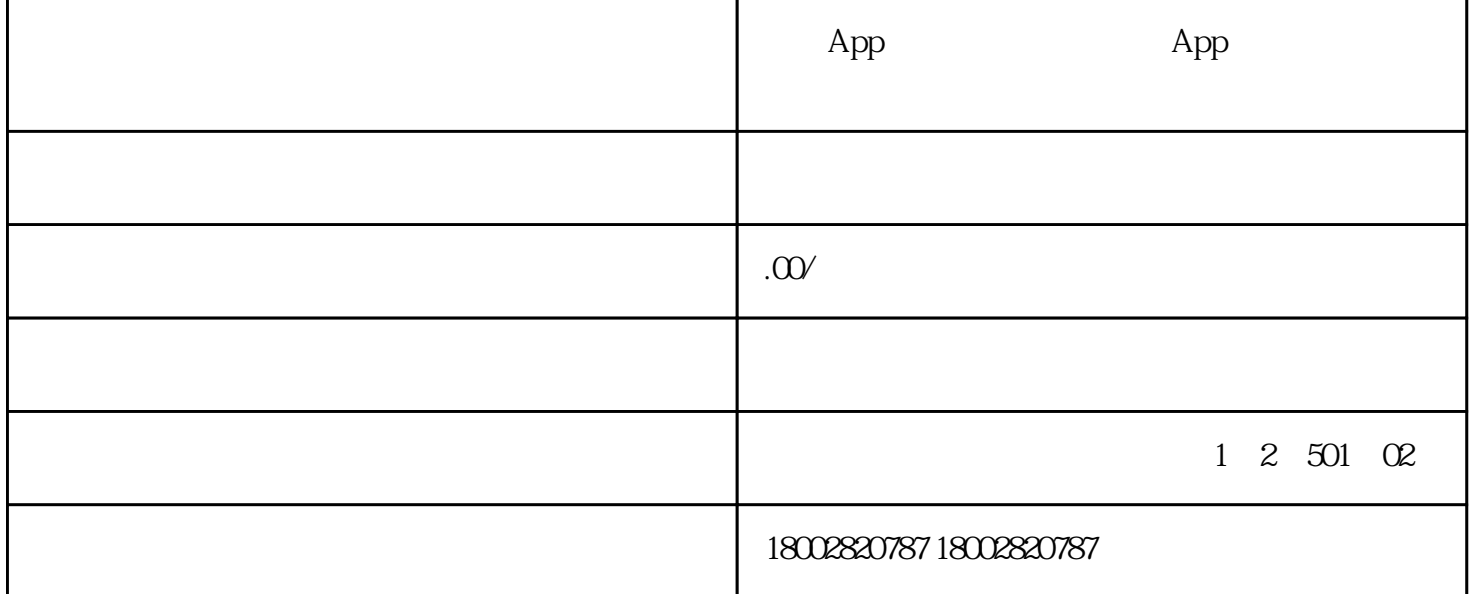

开发App的基本过程步骤:开发App的基本过程步骤开发App的基本过程步骤开发App的基本过程步骤开 发App的基本过程步骤开发App的基本过程步骤开发App的基本过程步骤开发App的基本过程步骤开发Ap p的基本过程步骤开发App的基本过程步骤开发App的基本过程步骤开发App的基本过程步骤开发App的基 本过程步骤开发App的基本过程步骤开发App的基本过程步骤开发App的基本过程步骤开发App的基本过 程步骤开发App的基本过程步骤开发App的基本过程步骤开发App的基本过程步骤  $1$  $\bm{\mathrm{App}}$   $\bm{\mathrm{App}}$ App  $\overline{c}$  $\mathcal{S}_{0}$ 

 $4\overline{ }$ 

 $\mathsf{App}$ 

 $\overline{5}$ 

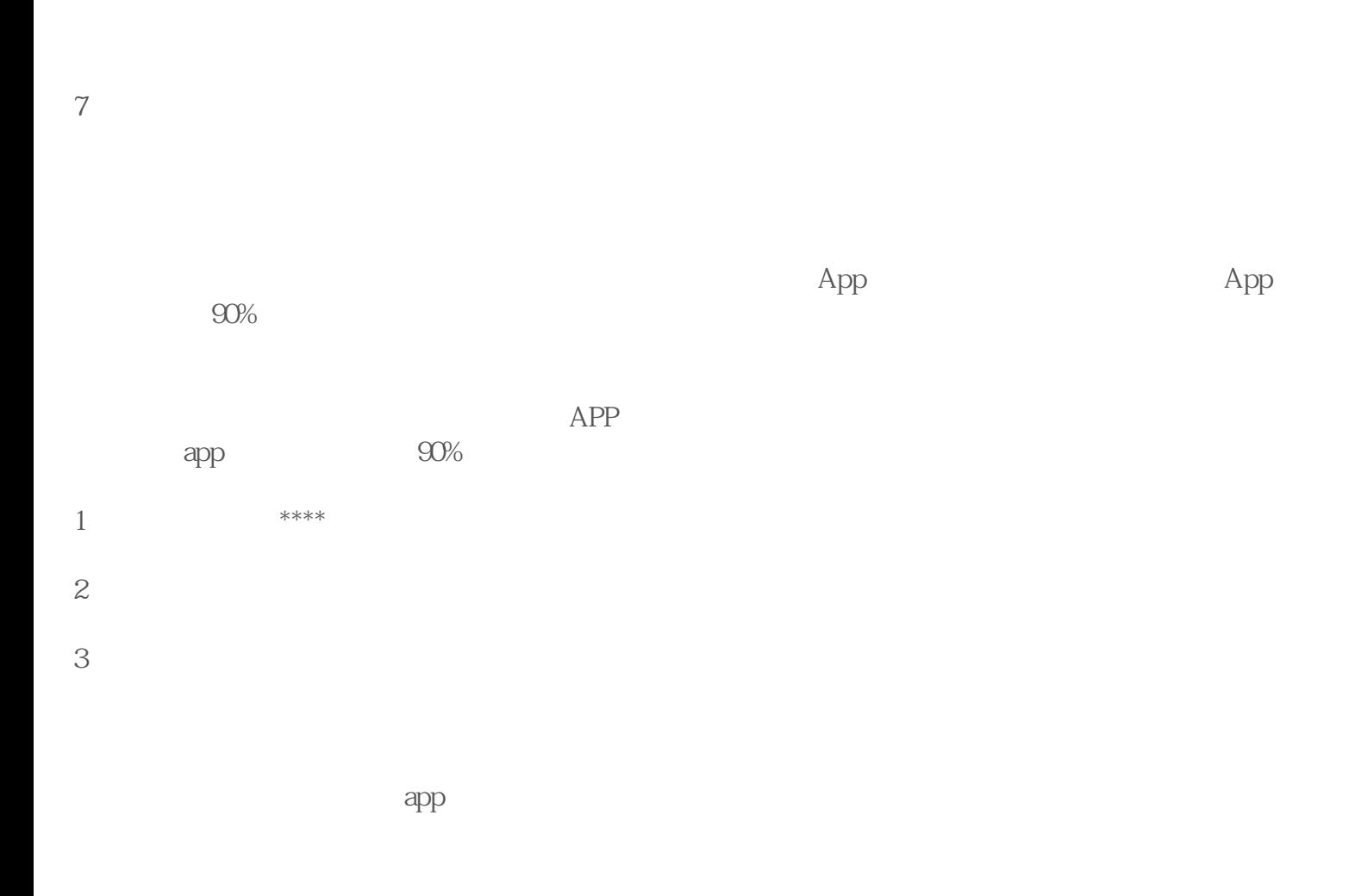

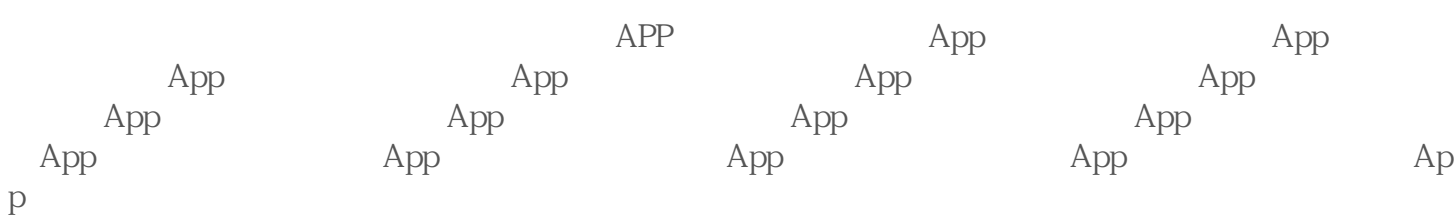